# **100% Money Back**

**Vendor:**IBM

**Exam Code:**C2090-423

**Exam Name:**Information Analyzer v8.5

**Version:**Demo

#### **QUESTION 1**

You are trying to identify a multi-column primary key in a table of 50 million records. What steps can you take to minimize performance impact?

A. None, you must always assess full volume of data.

B. Use a data sample; apply regression analysis to identify statistically likely candidates; apply duplicate check.

C. Use a data sample; limit the test to specific columns at one time; incrementally increase the number of possible column combinations.

D. Use a data sample; apply functional dependency analysis to remove dependent columns; incrementally increase the number of possible column combinations.

Correct Answer: C

#### **QUESTION 2**

In which two of the following screens can you see the output results of the data quality rules? (Choose two.)

- A. Project Dashboard
- B. DataStage Director
- C. Analysis workspace
- D. Information Services Director
- E. Information Analyzer My Home workspace

Correct Answer: AE

#### **QUESTION 3**

In a large enterprise, the human resource business unit wants to ensure the restriction of the analysis and analysis results to a set of HR managers. Which configuration will support this requirement?

A. Use operating system IDs and database IDs to restrict access.

B. Use Information Server roles and security to restrict access to analysis and results.

C. Install an Information Analyzer environment (analysis server, analysis engine, analysis database) for the HR business unit.

D. Install an analysis engine for each business unit and one analysis database using Information server security to restrict access.

Correct Answer: C

#### **QUESTION 4**

What are two characteristics of data rules? (Choose two.)

- A. Each data rule has a defined status.
- B. Data rules only produce exception data.
- C. Data rule definitions are explicit to one data source.
- D. You cannot transfer data rules to another environment.
- E. Data rule testing can be done interactively during data rule creation.

Correct Answer: AE

#### **QUESTION 5**

You wish to have selected members of your team assign Terms to columns during analysis review. What steps must you take to ensure they can add Term information?

A. In the Project Properties workspace, select Users tab; check the Information Analyzer Data Steward role.

B. In the Project Properties workspace, select Analysis Settings tab; select the Project View; check the Enable Glossary Updates box.

C. In the Administration web console tab, select Users and Groups, check specific users and select Add Roles to Multiple Users; check Business Glossary Author.

D. In the Administration web console tab, select Users and Groups, check specific users and select Add Roles to Multiple Users; check Information Analyzer Project Administrator.

Correct Answer: C

#### **QUESTION 6**

When analyzing large volumes of source data in column analysis, which two statements identify ways you can improve processing performance? (Choose two.)

A. Use data sampling in Information Analyzer.

- B. Add more space to the Metadata repository.
- C. Modify the project Analysis settings to increase the buffer pools.
- D. Modify the DataStage apt config file to use multiple nodes and parallel process the data.

E. Modify the Information Analyzer Analysis database config file to parallel process the data.

Correct Answer: AD

#### **QUESTION 7**

You are managing a business analyst who is annotating column profile details with issues and resolutions. You wish to see how many annotations remain open for resolution. Which report should you create and review?

- A. Metric Summary Project Status report
- B. Metadata Summary-Column Profile Status report
- C. Project Status- Project Summary by Notes Status report
- D. Domain Quality Summary- Column Quality by Status report

Correct Answer: C

#### **QUESTION 8**

Which two of the following are necessary steps to set up data rule monitoring? (Choose two.)

- A. Create Metric
- B. Create Data Rule
- C. Create Data Rule Definition
- D. Create batch script to run data rule
- E. Create and configure dashboard environment to see run results

Correct Answer: BC

#### **QUESTION 9**

When creating an external bundle for a Column Analysis job, which is the default directory for the generated xml file?

- A. Local client: \IBM\InformationServer\Clients\ISC\
- B. Local client: \IBM\InformationServer\ASBNode\Conf\
- C. Engine Server: \IBM\InformationServer\Server\StagingArea
- D. Application Server: \IBM\InformationServer\ASBServer\Conf\

Correct Answer: A

#### **QUESTION 10**

You are reviewing the summary of a data rule on the Information Analyzer Home Page dashboard and see a red exclamation mark. What does it signify?

- A. The data rule failed to run successfully.
- B. The data rule was not scheduled to run.
- C. The data rule failed to meet the target benchmark.
- D. The data rule failed to meet the target benchmark for two or more instances.

Correct Answer: A

#### **QUESTION 11**

You are an Information Analyzer project administrator and want to create role assignments for your project team. Some business users would like view the analysis results but you do not want them to make changes. Which role would you use for these business users?

- A. Data Steward
- B. Data Operator
- C. Business Analyst
- D. Data Administrator
- Correct Answer: A

#### **QUESTION 12**

You have analyzed a field and marked a series of invalid values which have skewed the view of the correct data properties. What steps can you take to remove these values from consideration in the analysis?

- A. Click Rebuild Inferences > Valid Values
- B. Click Domain Type > Value; Select Valid Values radio button
- C. Click Reference Table > New Reference Table > Valid Values
- D. Click Reference Table > New Reference Table > Invalid Values

Correct Answer: A

To Read the Whole Q&As, please purchase the Complete Version from Our website.

## **Try our product !**

100% Guaranteed Success

100% Money Back Guarantee

365 Days Free Update

Instant Download After Purchase

24x7 Customer Support

Average 99.9% Success Rate

More than 800,000 Satisfied Customers Worldwide

Multi-Platform capabilities - Windows, Mac, Android, iPhone, iPod, iPad, Kindle

### **Need Help**

Please provide as much detail as possible so we can best assist you. To update a previously submitted ticket:

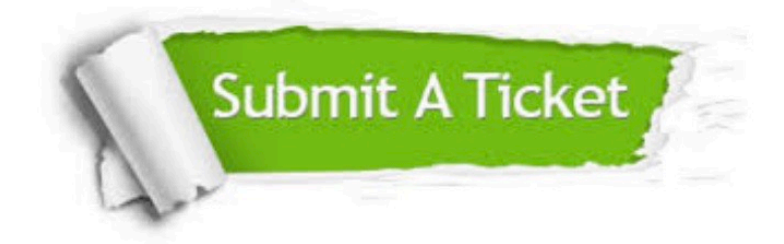

**One Year Free Update** 

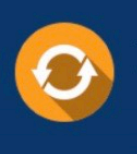

Free update is available within One Year after your purchase. After One Year, you will get 50% discounts for updating. And we are proud to boast a 24/7 efficient Customer Support system via Email.

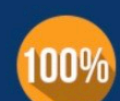

#### **Money Back Guarantee**

To ensure that you are spending on quality products, we provide 100% money back guarantee for 30 days from the date of purchase

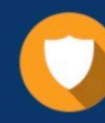

**Security & Privacy** 

We respect customer privacy. We use McAfee's security service to provide you with utmost security for your personal information & peace of mind.

Any charges made through this site will appear as Global Simulators Limited. All trademarks are the property of their respective owners.